3ավելված № 4 <mark>3աստատված է 3այաստանի 3անրապետության</mark> հանրային ծառայությունները կարգավորող հանձնաժողովի 2008 թ մայիսի 23-ի № 284U որոշմամբ

## Տեղեկատվություն ստացված գրավոր հարցադրումների, բողոքների բնույթի և դրանց արձագանքման **uthupbrick**

## «Chnwy-onununununh» OPP

ընկերություն

## Եռամսյայակ 4-րդ 2009թ.

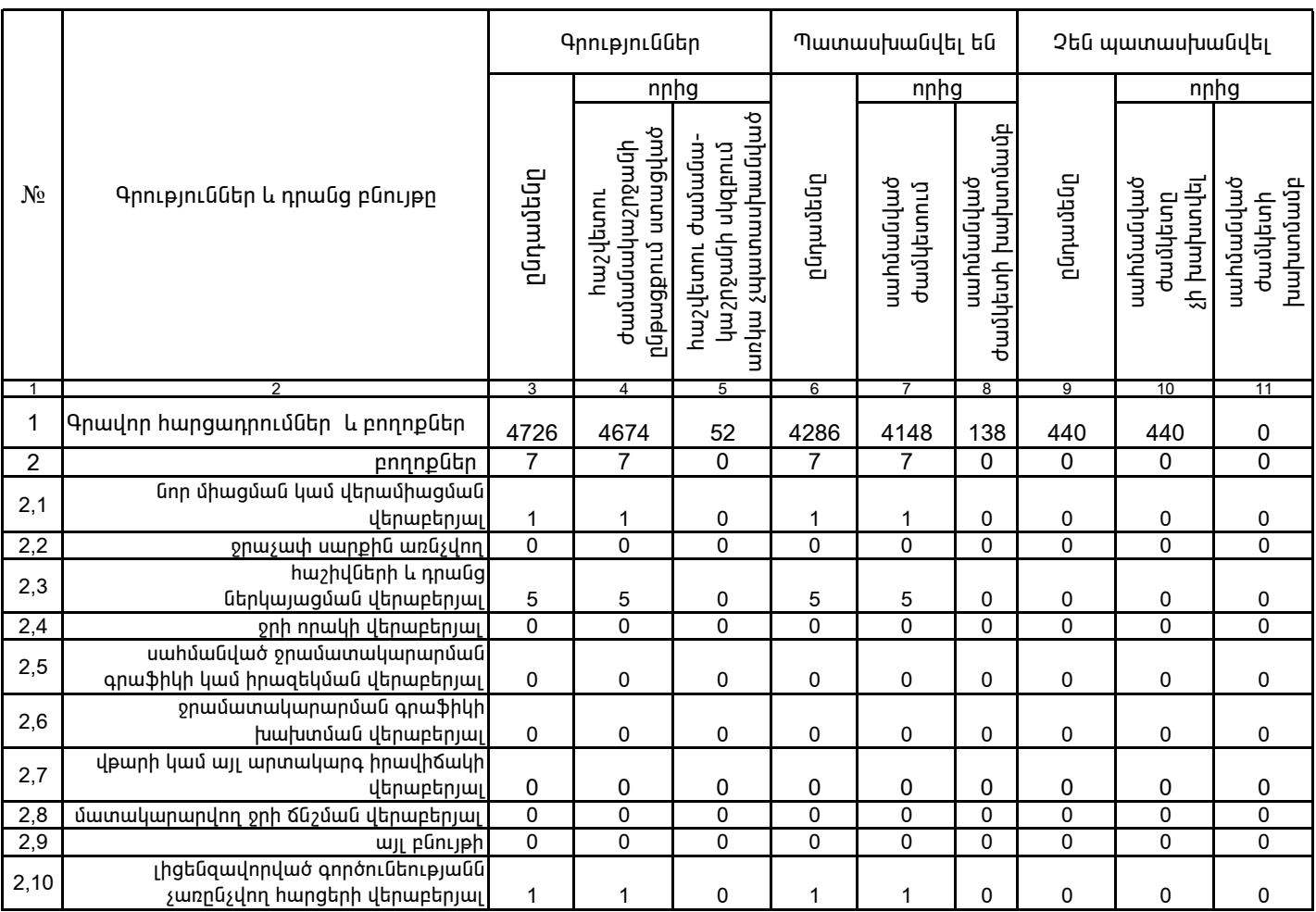

1. Տեղեկատվությունը ներկայացվում է յուրաքանչյուր եռամսյակի համար` մինչև հաշվետու եռամսյակին հաջորդող ամսվա 25 -ը: 2. Stintumunippning ներկայացվում է նաև էլեկտրոնային տարբերակով Microsoft Excel ծրագրով:

> Ա. Ռիքիոֆ /անունը, ազգանունը/

/րնկերության ղեկավարի ստորագրությունը/  $4.S.$ 

Կատարող` 3. Սիմոնյան